# Animations

Shan-Hung Wu CS, NTHU

### Animation

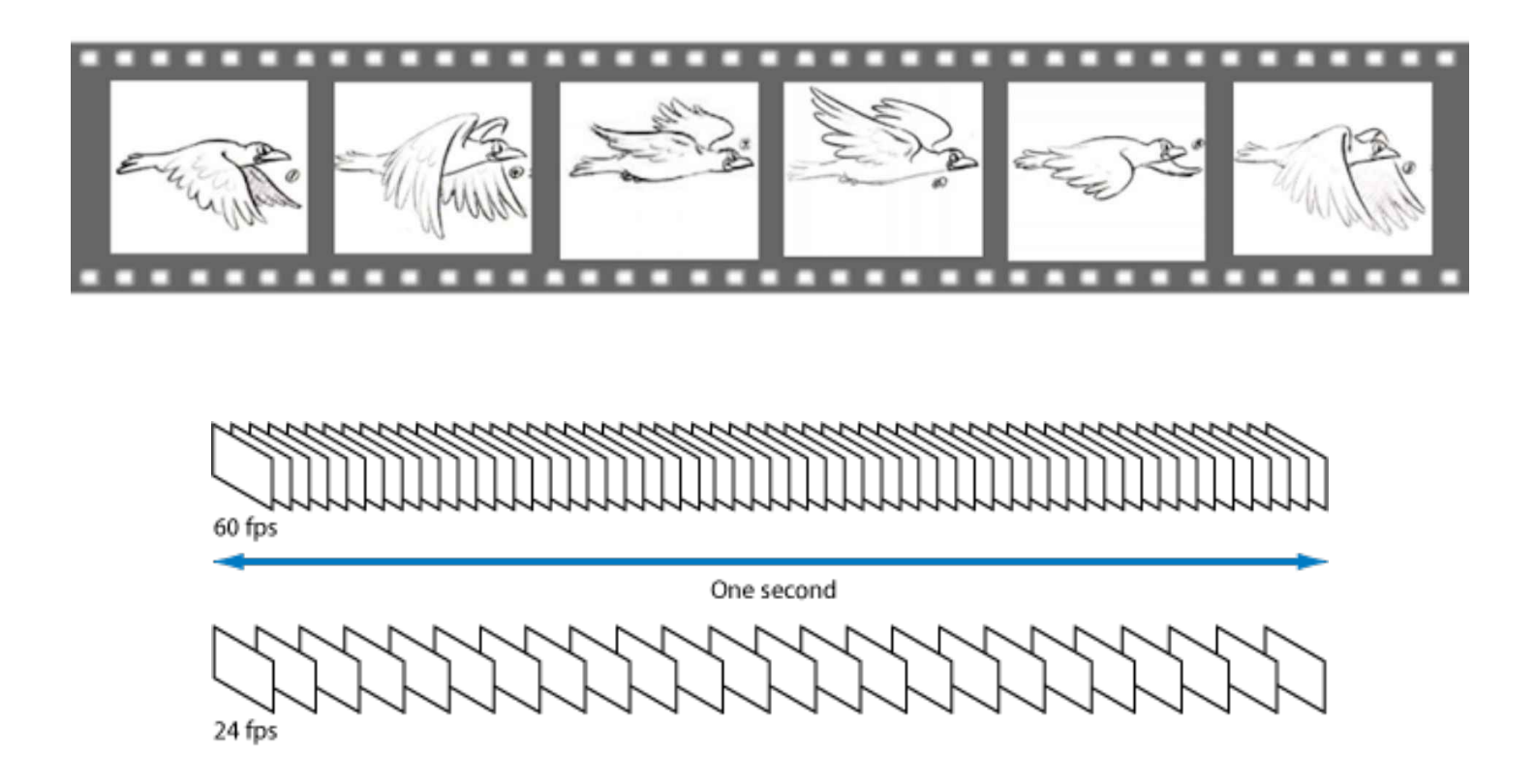

• Illusion of successive frames played at high speed

#### Animation in Flutter

- A quick succession of calling setState() in StatefulWidget
- Who calls setSate () at target fps?
- *Ticker* a.k.a. vsync

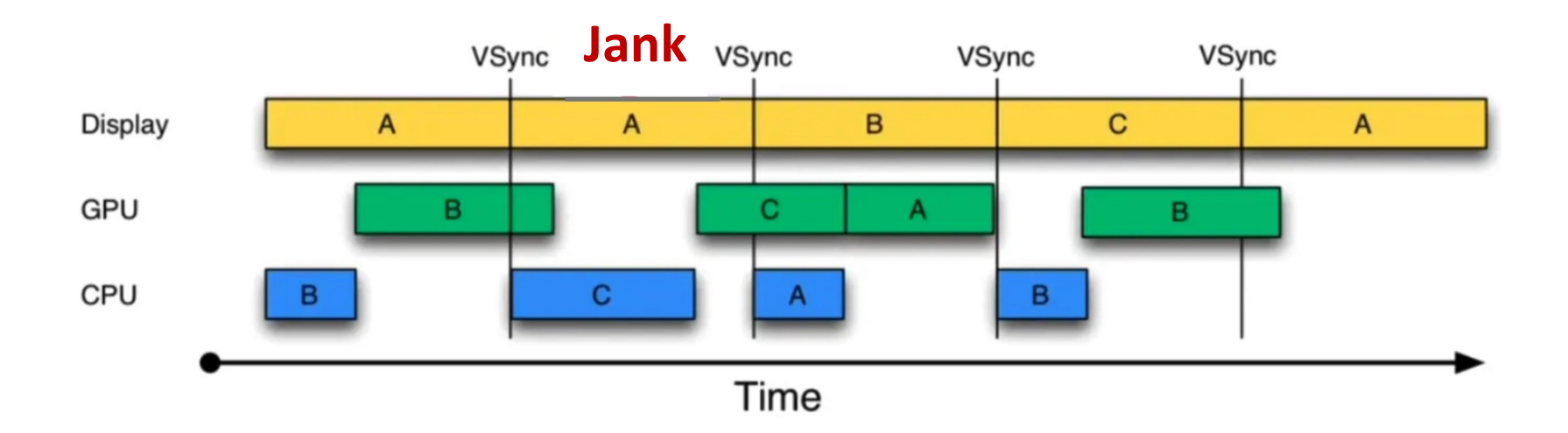

### Explicit vs. Implicit Animations

- *Explicit animation*: you create ticker explicitly
- *Implicit animation*: you do not

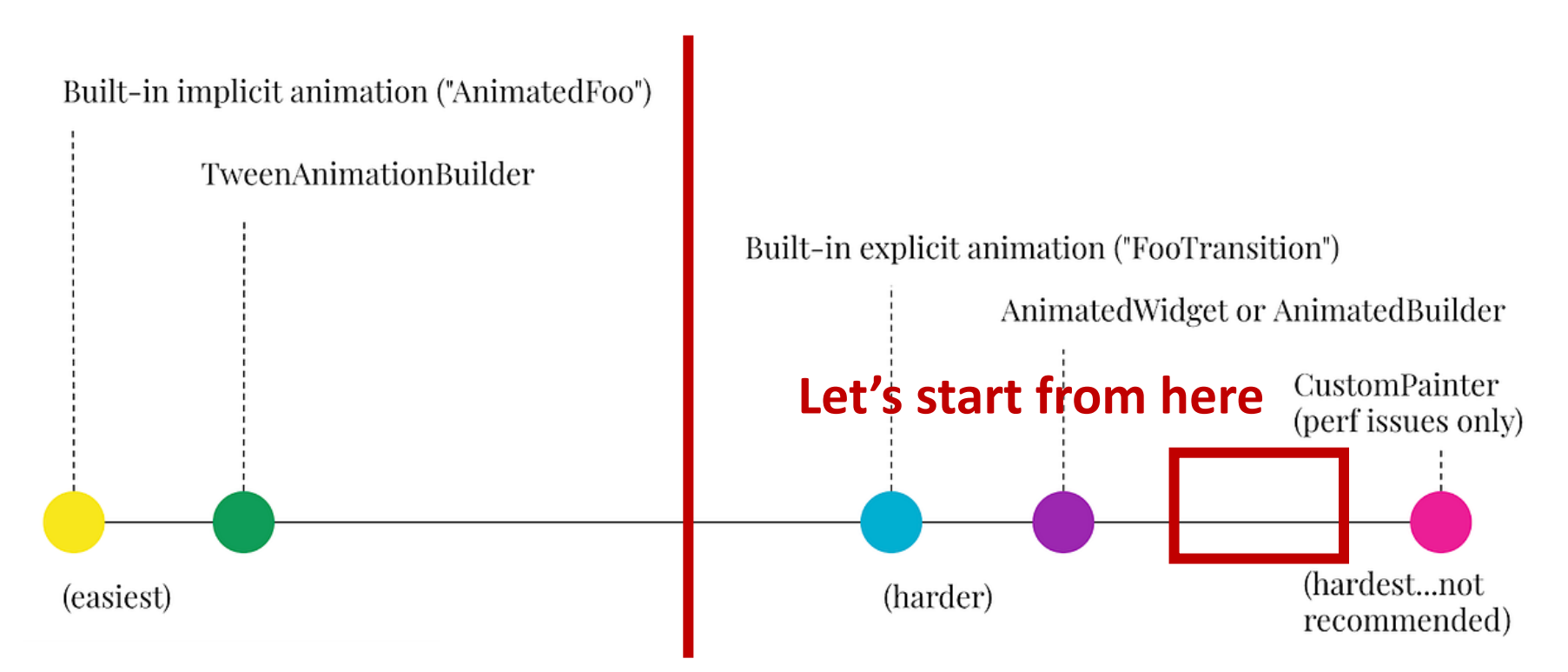

### Demo 1

• Explicit "progress" animation using **Ticker**

- Your responsibilities:
- Calculate the animated value (state) during animation
- Manage ticker's lifecycle
- Call setState() to update UI
- Minimize rebuild/layout costs of widget tree

### Demo 2

• Explicit "progress" animation using **AnimationController**

- Your responsibilities:
- Calculate the animated value (state) during animation
- Manage ticker's controller's lifecycle
- Call setState () to update UI
- Minimize rebuild/layout costs of widget tree

### Demo 3

• Explicit "slide" animation using AnimationController

- Your responsibilities:
- Calculate the animated value (state) during animation
	- Use **Tween** and **Curves** to smoothen animation
- Manage <del>ticker's</del> controller's lifecycle
- Call setState () to update UI
- Minimize rebuild/layout costs of widget tree

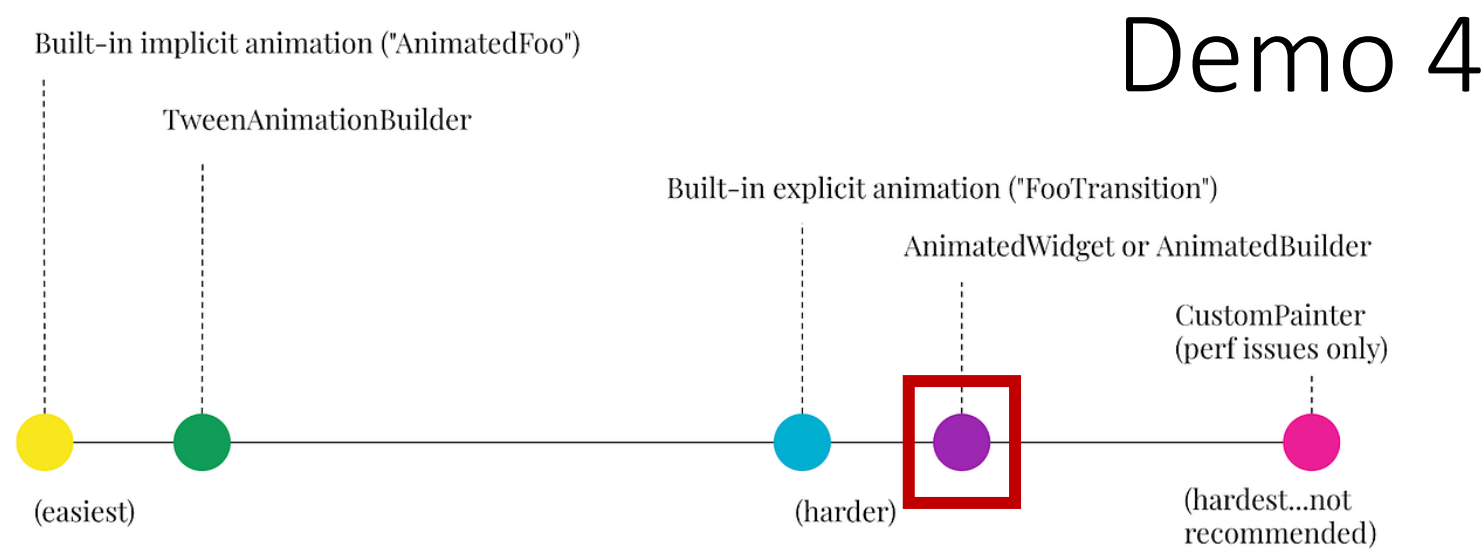

- Explicit "slide" animation using **AnimatedBuilder**
- Your responsibilities:
- Calculate the animated value (state) during animation
	- Use Tween and Curves to smoothen animation
- Manage ticker's controller's lifecycle
- Call setState() to update UI
- Minimize rebuild/layout costs of widget tree
	- Specify **child** that won't change

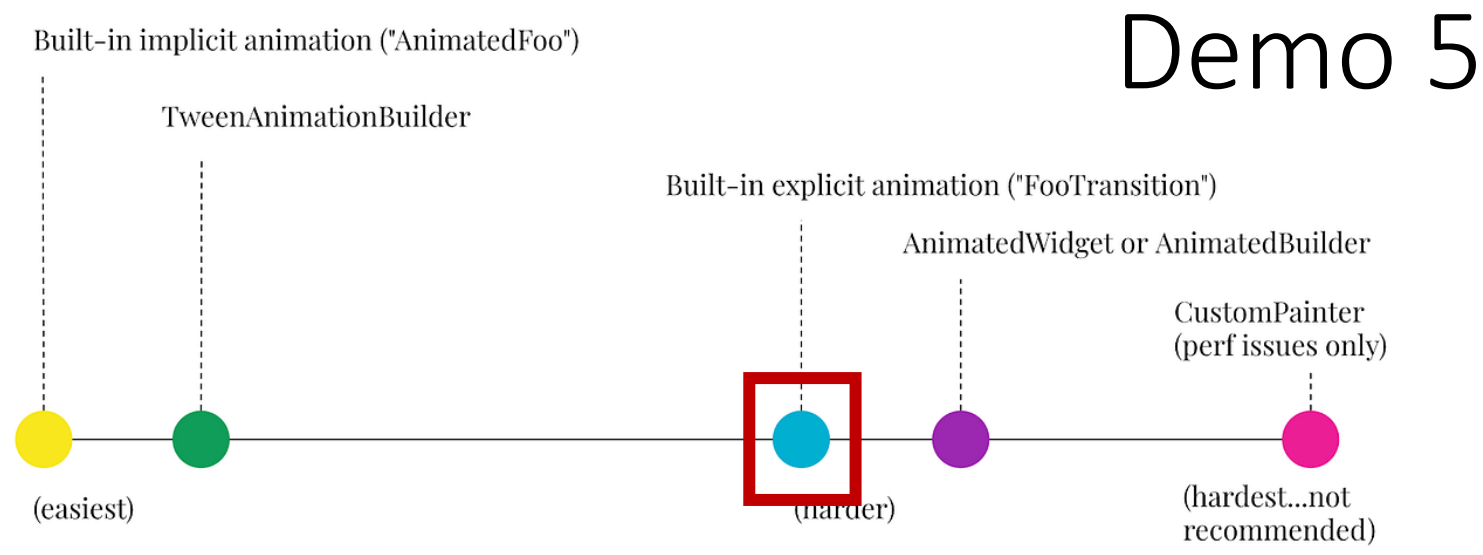

- Explicit "slide" animation using **SlideTransition**
- Your responsibilities:
- Calculate the animated value (state) during animation
	- Use Tween and Curves to smoothen animation
- Manage <del>ticker's</del> controller's lifecycle
- Call setState() to update UI
- Minimize rebuild/layout costs of widget tree
	- Specify child that won't change

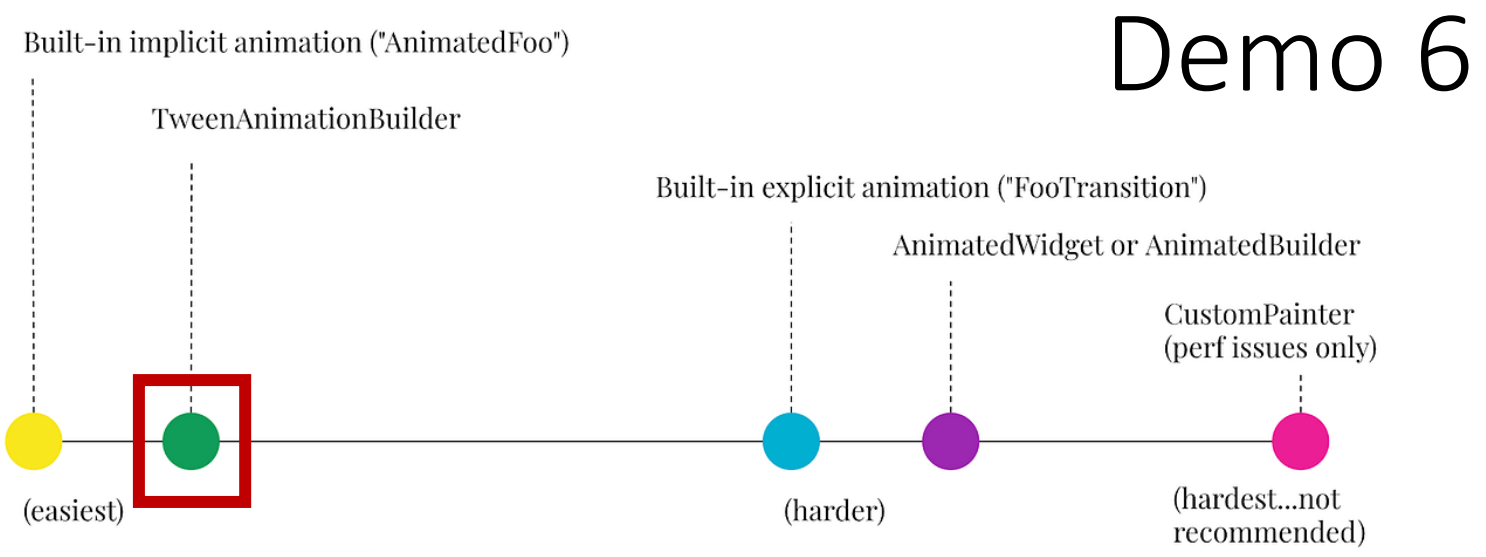

- Implicit "slide" animation using **TweenAnimationBuilder**
- Your responsibilities:
- Calculate the animated value (state) during animation
	- Use Tween and Curves to smoothen animation
	- Limitation: *less control* (via end only) over animation state
- Manage controller's lifecycle
- Call setState () to update UI
- Minimize rebuild/layout costs of widget tree
	- Specify child that won't change

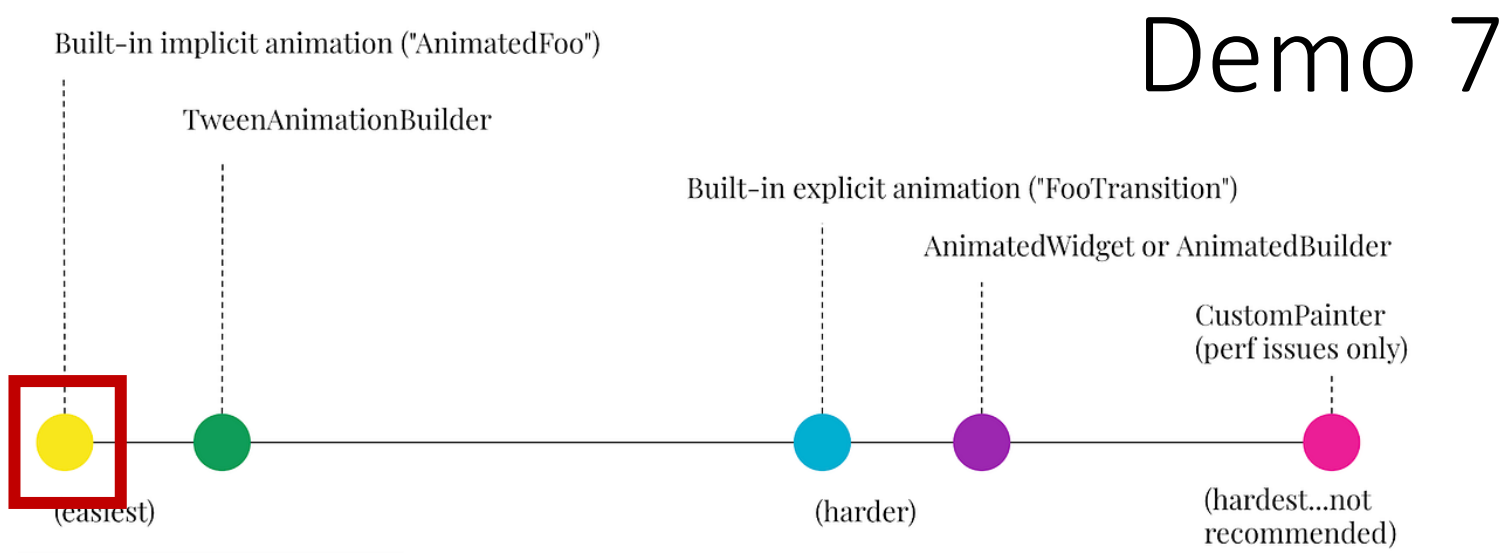

- Implicit "slide" animation using **AnimatedSlide**
- Your responsibilities:
- Calculate the animated value (state) during animation
	- Use Tween and Curves to smoothen animation
	- Limitation: *no control* over animation state
- Manage controller's lifecycle
- Call setState () to update UI
- Minimize rebuild/layout costs of widget tree
	- Specify child that won't change

## Animations in Meals App

- Explicit slide-in animation for categories
- Implicit AnimatedSwitcher for toggling favorite
- Animated page transitions

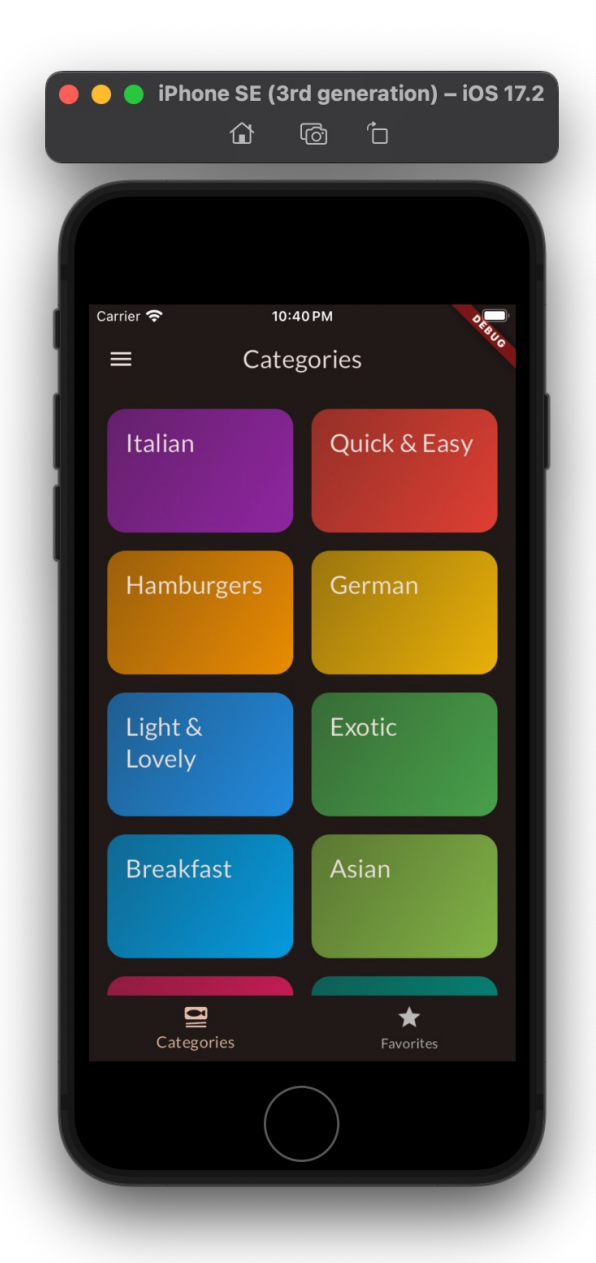

## Implicit AnimatedSwitcher

- Animates "switching" of changing child
- Use  $\text{key}$  to help flutter detect changes
- transitionBuilder prop applies to *both* the entering and exiting child widgets
- But in *opposite* directions
	- E.g., one fade in, another fade out
- To rotate both widgets in same direction, we need to determine if child is entering or exiting
- Then, apply ReverseAnimation () to one of them

## Animating Page Transitions

- No page transitions across Home Page tabs
	- Use pageBuilder prop to specify transition animation in route config
- Hero animation from MealsPage to MealDetailsPage

#### 0) Before transition

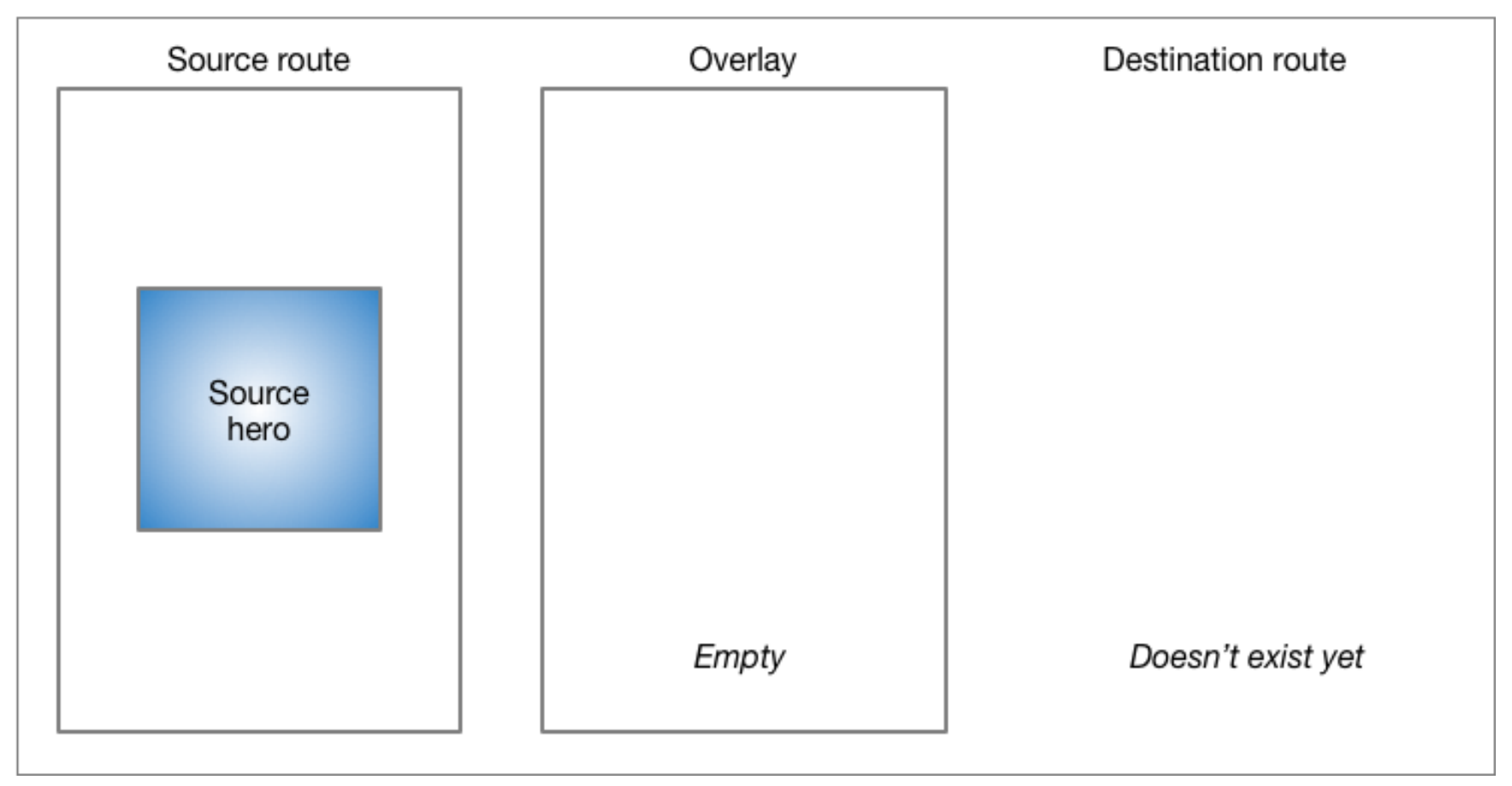

#### 1) Transition begins when destination

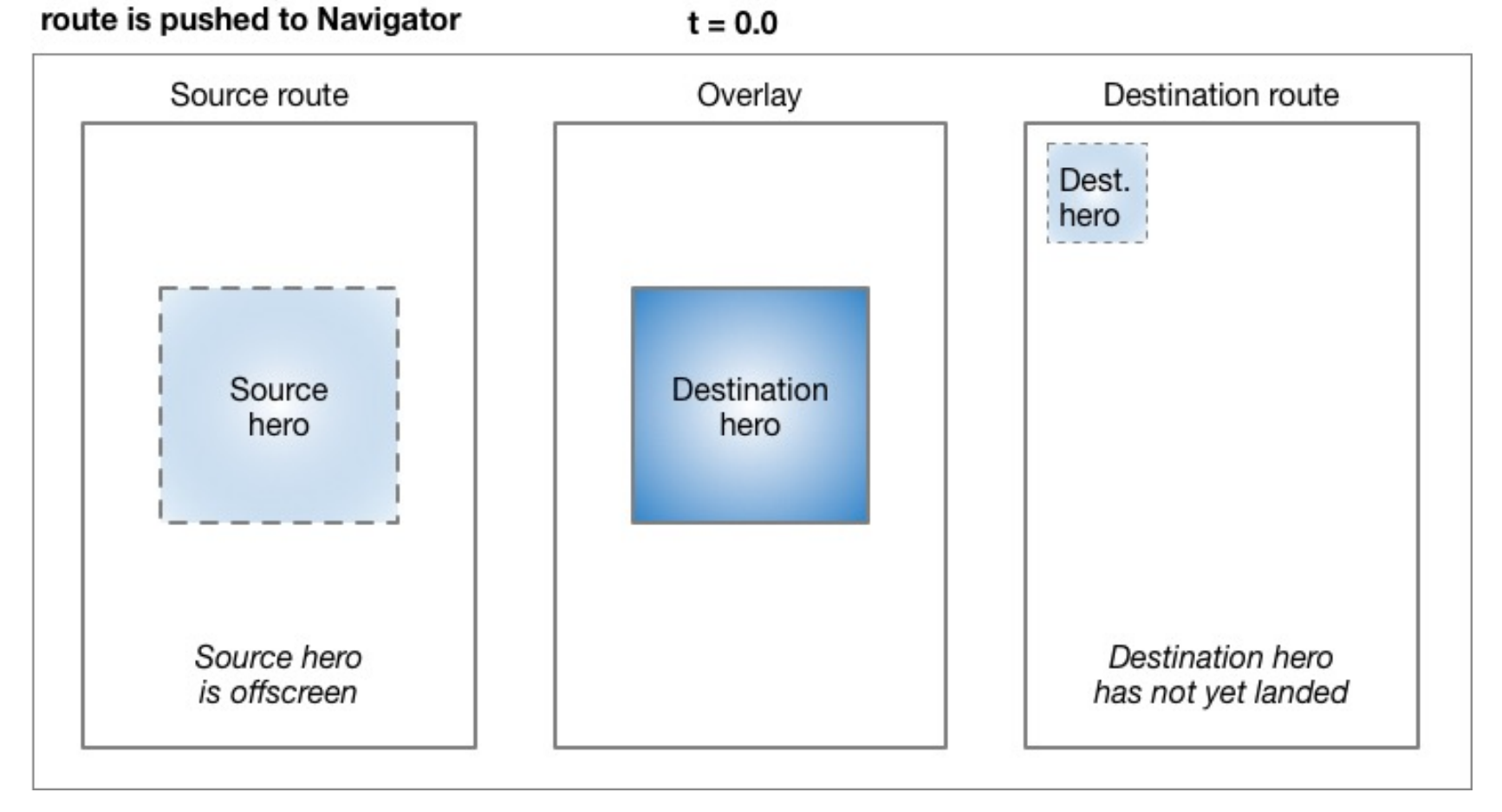

#### 2) In flight

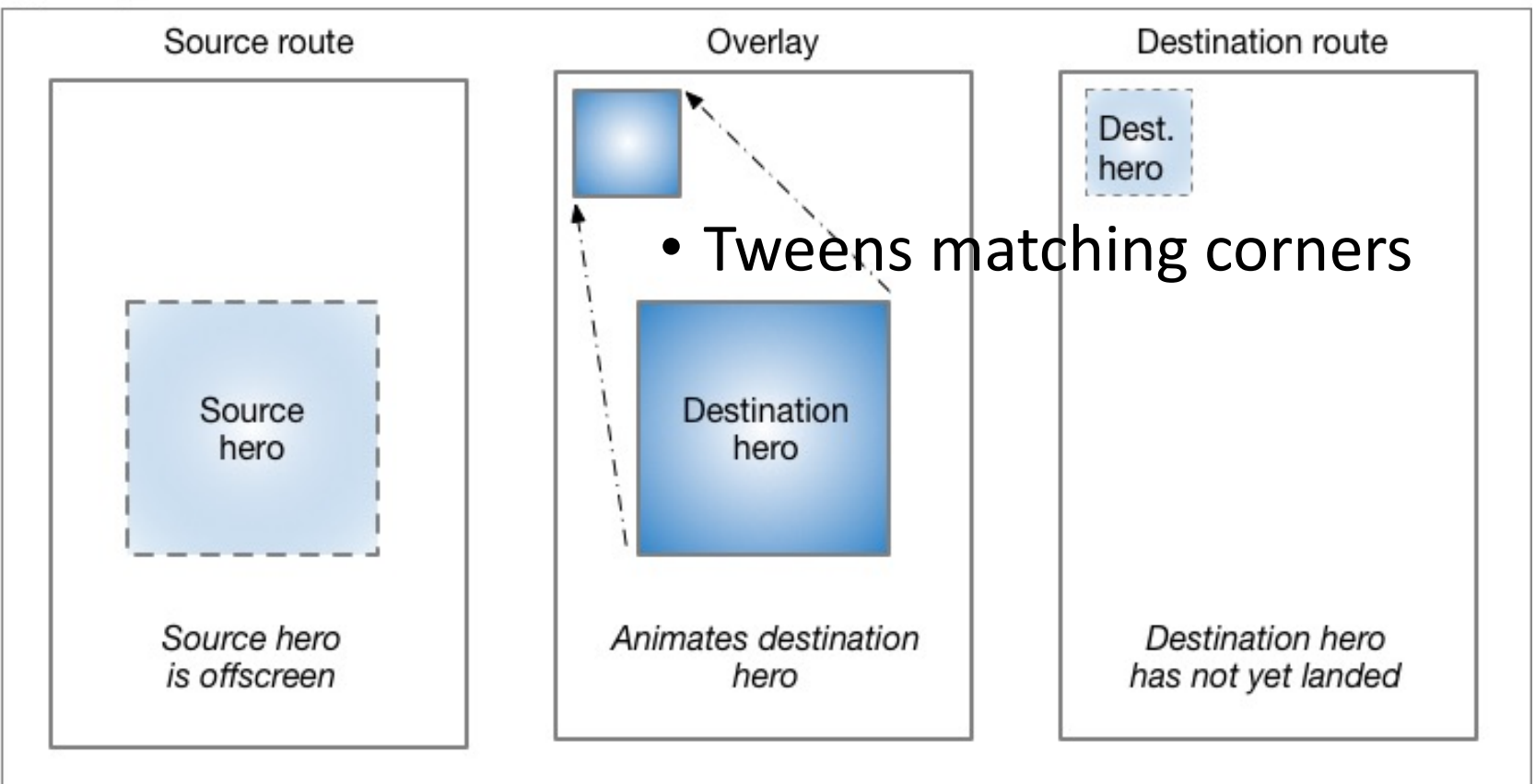

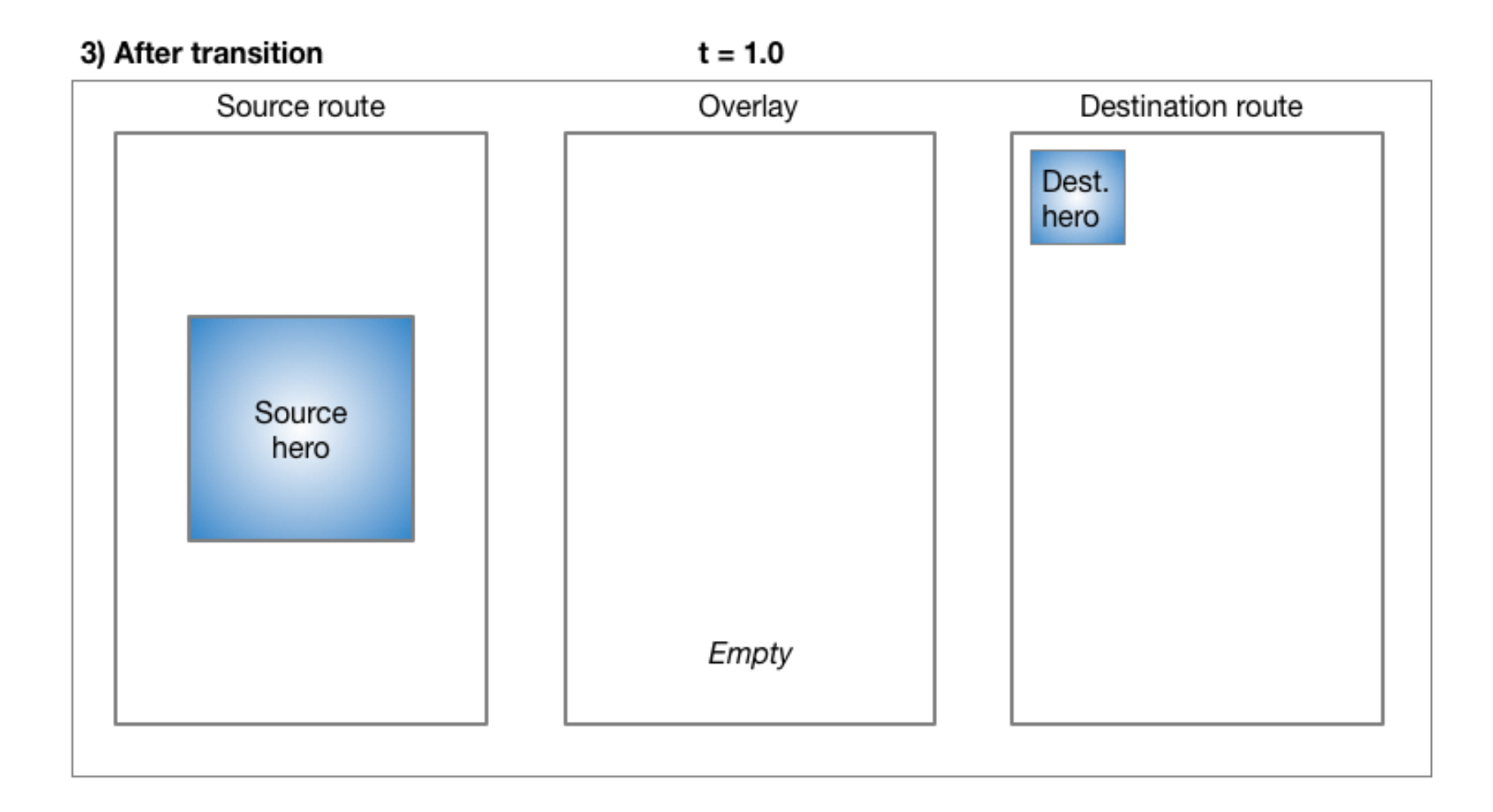

#### Remarks

- Add animations only *after* your app has functional values
- Use **Performance** tab in Dev Tool to identify bottlenecks

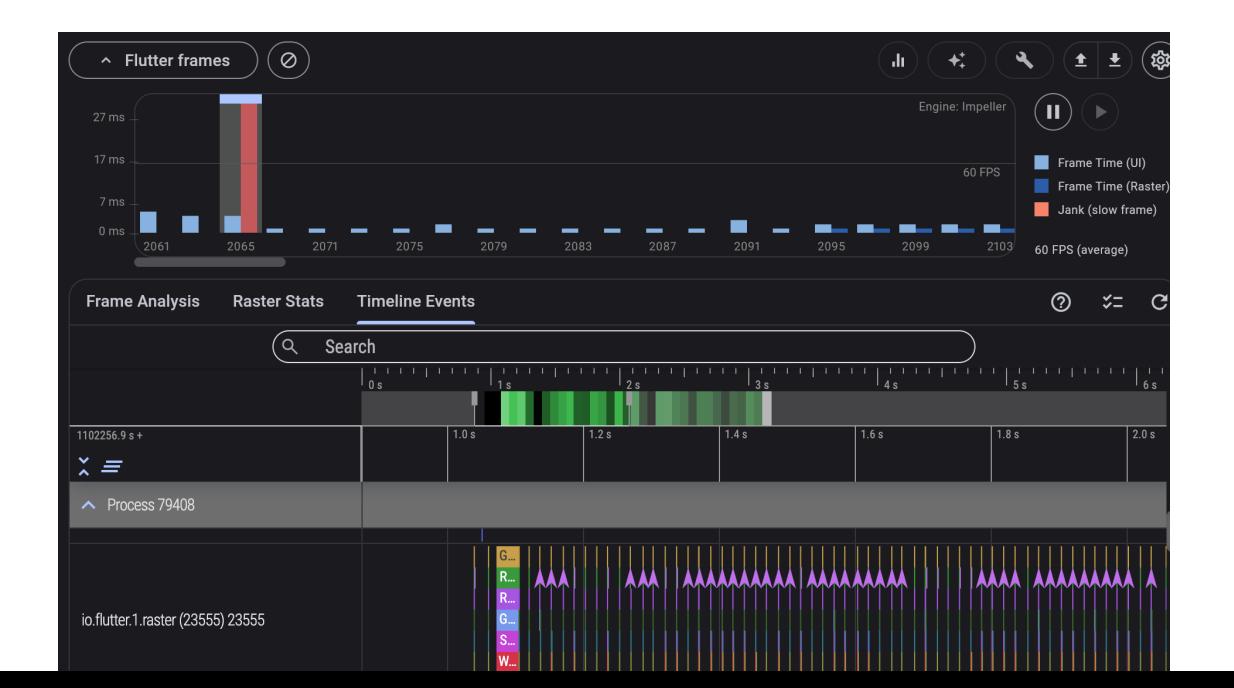

## Assigned Readings

- Radial hero animations
- Staggered animations
	- Example: staggered menu

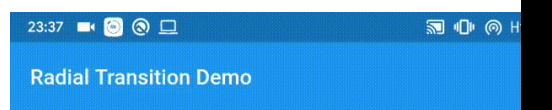

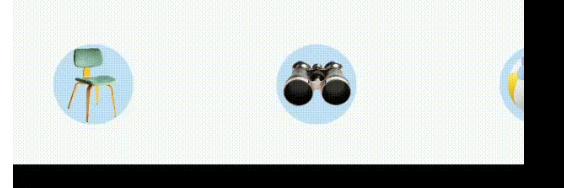